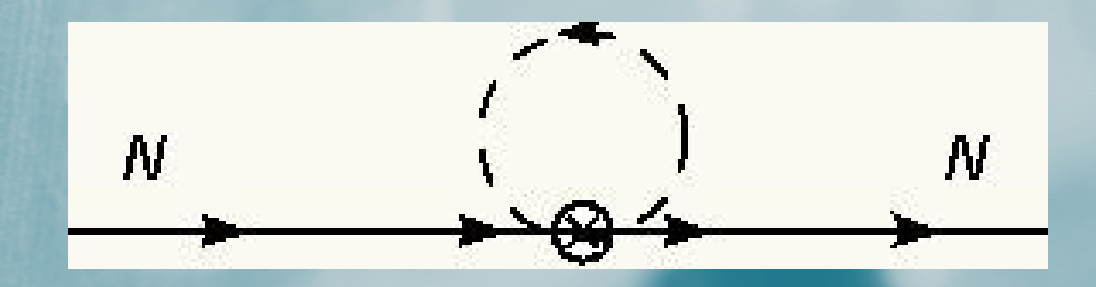

Joe Wasem Nuclear Theory GroupUniversity of WashingtonApplications of the  $\varepsilon$ -regime to Lattice QCDor How I Learned to Stop Worrying and Love the Zero Modes

## The  $\varepsilon$ -regime

- Nucleon lattice calculations occur at finite volume and unphysical quark masses. We need formulas to extrapolate to physical quark masses and infinite volume.
- To achieve this, we want to calculate observables in HBChPT (see Martin's lecture tomorrow) near the chiral limit and in small volumes. This is the  $\varepsilon$ - $r$ erime regime.
- Power counting in this regime is similar to the p-<br>regime but with  $m_{\text{e}}$  and in a counting regime but with  $m_{\pi}$ ~ $\varepsilon^2$  in  $\varepsilon$  counting.
- In this regime pion zero momentum modes go as  $1/m$   $2V$  and dominate the nath integral  $1/m<sub>π</sub><sup>2</sup>V$  and dominate the path integral.
- Zero modes must be treated as  $\mathcal{O}(1)$  contributions and calculated exactly.

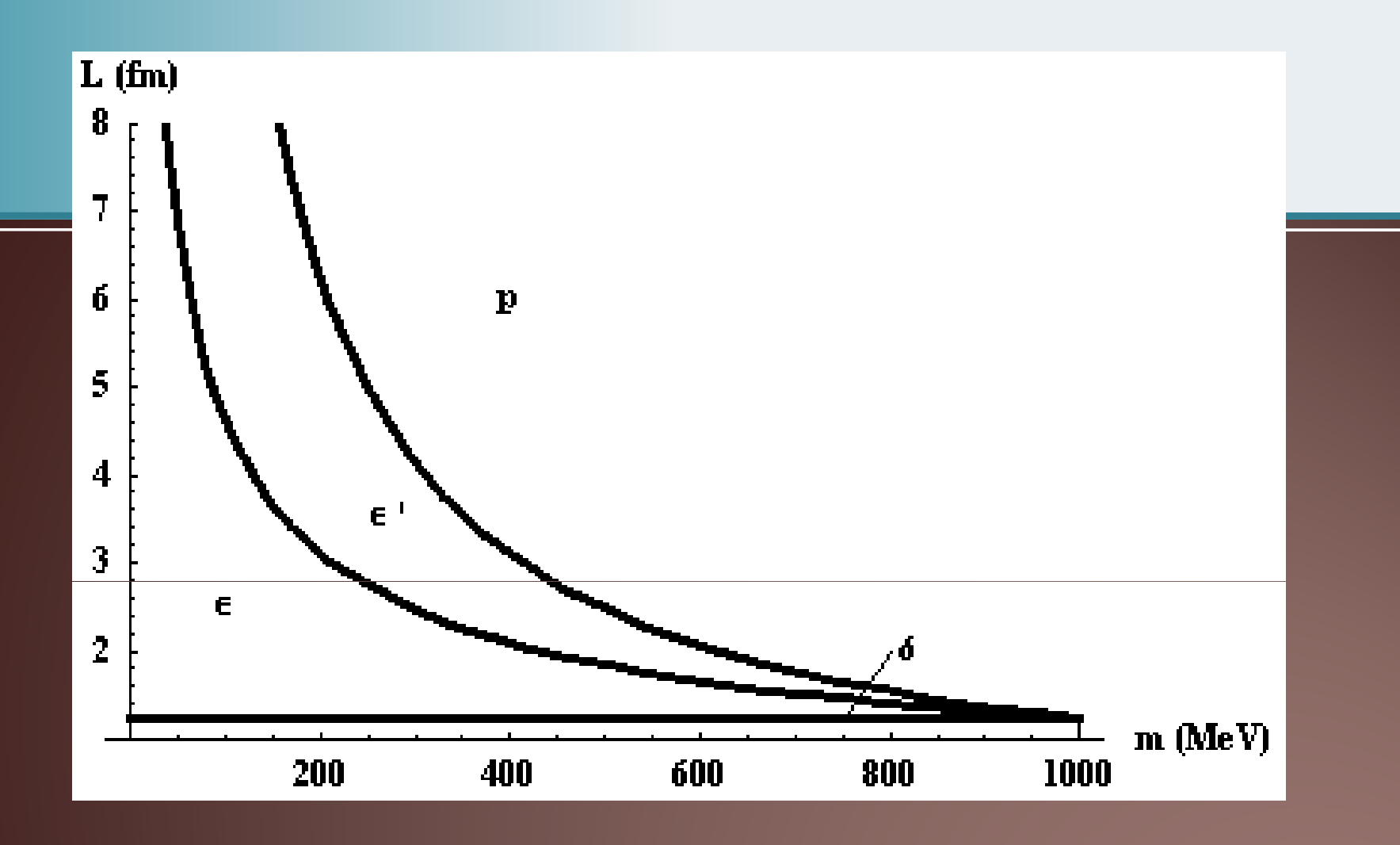

 $\beta = L$ 

These lines should not be interpreted as strict boundaries but rather as midpoints in the smooth transition between regimes.

### Zero Modes

• In (2 flavor) ChPT pions exist within the SU(2) matrix (see lectures by C. Bernard):

$$
\Sigma = Exp[2iM/f]
$$

$$
M = \begin{pmatrix} \pi_0 / \sqrt{2} & \pi_+ \\ \pi & -\pi_0 / \sqrt{2} \end{pmatrix}
$$

• To separate the zero modes a change of variables is made (following Gasser & Leutwyler):

$$
\Sigma(x) \to U\hat{\Sigma}(x)U
$$

 $\bullet$ Here the constant matrix U encapsulates the zero mode pions while  $\Sigma$  contains order  $\varepsilon$  fields.

# Nucleons and Zero Modes

- Typically in HBChPT, pions and nucleons  $\bullet$ interact via (among other terms): $L_{\text{int}} = 2g_A \overline{N}S^{\mu}A_{\mu}N$  $A_{\mu} = \frac{i}{2} \left( \xi \partial_{\mu} \xi^{+} - \xi^{+} \partial_{\mu} \xi \right)$  $\xi \equiv \sqrt{\Sigma}$
- $\bullet$ So we must determine how  $\xi$  changes under the zero mode change of variables.
- $\bullet$ There are two (equivalent) ways of doing this.

# Change of Variables

#### Mimic a Chiral Transformation

• The original change of variables mimics a chiraltransformation:

$$
\Sigma \to L\hat{\Sigma}R^{+}
$$
  
\n
$$
L = R^{+} = U
$$
  
\n
$$
\Rightarrow \xi \to V\hat{\xi}U \text{ or } U\hat{\xi}V
$$
  
\n
$$
V = \sqrt{U\hat{\Sigma}UU^{+}\hat{\xi}^{+}}
$$
  
\n
$$
V^{+} = \hat{\xi}^{+}U^{+}\sqrt{U\hat{\Sigma}U}
$$

#### Direct Substitution

• One can put the change of variables directly into the square root:

$$
\xi\!\to\!\sqrt{U\!\hat{\Sigma}U}
$$

### Square Root of a Matrix

- With either method the square root of a matrix must be computed.
- No analytic method exists for doing this with an arbitrary SU(2) matrix.
- Can be done order by order in  $\varepsilon$ :
	- 1. Assume  $\sqrt{U\Sigma U} = U + \frac{i\epsilon}{f}A \frac{\epsilon^2}{2f}B + \dots$  for unknown A, B.
	- 2. Then
	- 3. Parameterize U in hyperspherical coordinates (SU(2) manifold is unit hypersphere).
	- 4. Expand  $\hat{\Sigma}$  in  $\varepsilon$  and solve order by order in  $\varepsilon$  for unknown matrices.
- $\bullet$  The resulting matrix can be used to get zero modes for a given Feynman diagram in HBChPT.

## Example: The Axial Charge

•We can use this method now to calculate the axial charge between two nucleons:

![](_page_7_Figure_2.jpeg)

•Under the change of variables one has:

 $\overline{NS}^{\mu}A_{\mu}N \to \overline{NS}^{\mu}\overline{YA}_{\mu}V^{+}N$ <br>At lowest order in  $\varepsilon$ , V=1 and so  $\pi NN$  vertices carry no zero mode

- •information.
- •• However, zero mode information will be carried by the current insertion and the tadpole diagram insertion and the tadpole diagram.
- $\bullet$  After integrating out the zero modes each of these graphs will be multiplied by a function containing the zero mode information.

![](_page_8_Figure_0.jpeg)

 $\bullet$  $Q(s)$  is the zero mode function for the first 3 diagrams provisually  $T(s)$  is the function for the tedpole diagram previously,  $T(s)$  is the function for the tadpole diagram.

$$
s=\frac{1}{2}m_{\pi}^2\mathbf{f}^2\boldsymbol{\beta}L^2
$$

- $\bullet$ One caveat to this procedure: the group integration can only be accomplished on a diagram-by-diagram basis, and a local,<br>zere mode free. Legrangian eannet be fermed zero mode free, Lagrangian cannot be formed.
- •With these zero mode functions one can then proceed on to calculate the finite volume observable in the normal way.

### Summary

- Lower quark mass lattice calculations are coming! The  $\varepsilon$ -regime era for nucleons is nigh! Be prepared!
- $\bullet$  Other observables can be calculated with this method (any you can think of), to any order in  $\varepsilon$ desired.
- $\bullet$ More details and shameless self-promotion: **Smigielski & Wasem, arXiv:0706.3731**

#### HBChPT Lagrangian

 $L = \overline{N} i v \cdot DN - \overline{T}^{\mu} i v \cdot DT_{\mu} + \Delta \overline{T}^{\mu} T_{\mu} + \frac{f^{2}}{8} \text{Tr} \left(\partial^{\mu} \Sigma^{+} \partial_{\mu} \Sigma\right)$ +  $\lambda \overline{m} \frac{f^2}{4} \text{Tr}(\Sigma + \Sigma^+) + 2g_A \overline{N} S^\mu A_\mu N$ +  $g_{\Delta N} \left( \overline{T}^{abc,\mu} A^d_{a,\mu} N_b \varepsilon_{cd} + \text{h.c.} \right)$  +  $2 g_{\Delta \Delta} \overline{T}^{\mu} S^{\nu} A_{\nu} T_{\mu}$  $A_{\mu} = \frac{i}{2} \left( \xi \partial_{\mu} \xi^{+} - \xi^{+} \partial_{\mu} \xi \right)$ 

#### $\mathrm{g}_{\mathrm{A}}$  $_{\rm A}$  Calc. (look at the masses!)

![](_page_11_Figure_1.jpeg)

# Nonlocal Lagrangian

![](_page_12_Picture_1.jpeg)

- Which Vertex/Line do the zero modes belong to?
- Zero mode integration does not return a simple correction to a vertex or propagator.

 $\bullet$  So no local Lagrangian after integration.